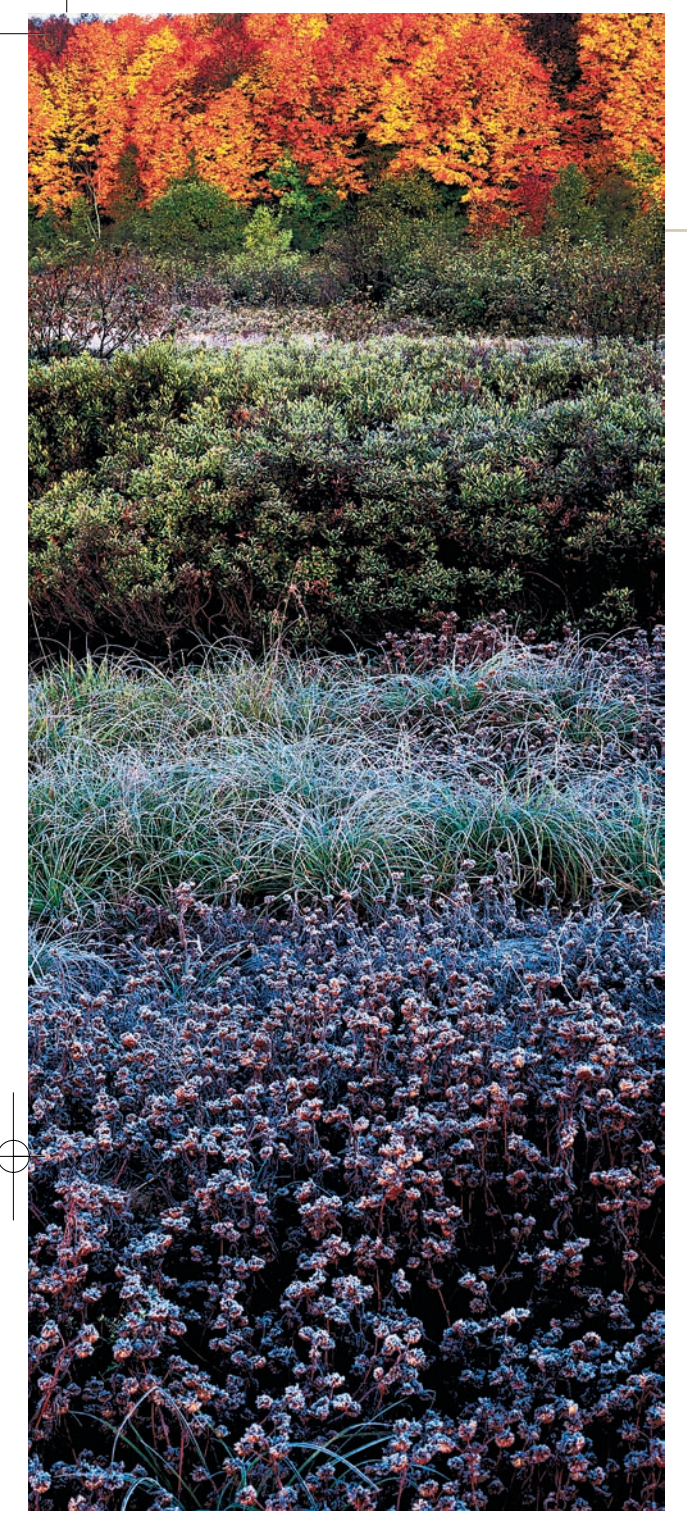

**• определить для себя и обозначить его глав**ную идею. Например, если вы хотите снять лесную тропинку, используйте перспективу с деревьями на заднем плане или выберите необычный ракурс. Не бойтесь испачкаться, лягте на землю и снимайте снизу вверх это придаст вашему лесному снимку ощуще! ние высоты и динамичности. Кроме того, можно сфокусироваться на одном из элементов переднего плана, например, на валуне или на стволе дерева, и размыть задний план. Это достигается продуманным применением глубины резкости. Если широко открыть диафрагму и сфокусироваться на переднем плане, камера передаст его со всей резкостью, а задний план выйдет размытым.

Для хорошего пейзажа главное — верная экспозиция в сочетании с нужными настройками. Есть множество приемов, которые обеспечат вашим осенним снимкам живые

## Краски осени **ТЕМА НОМЕРА**

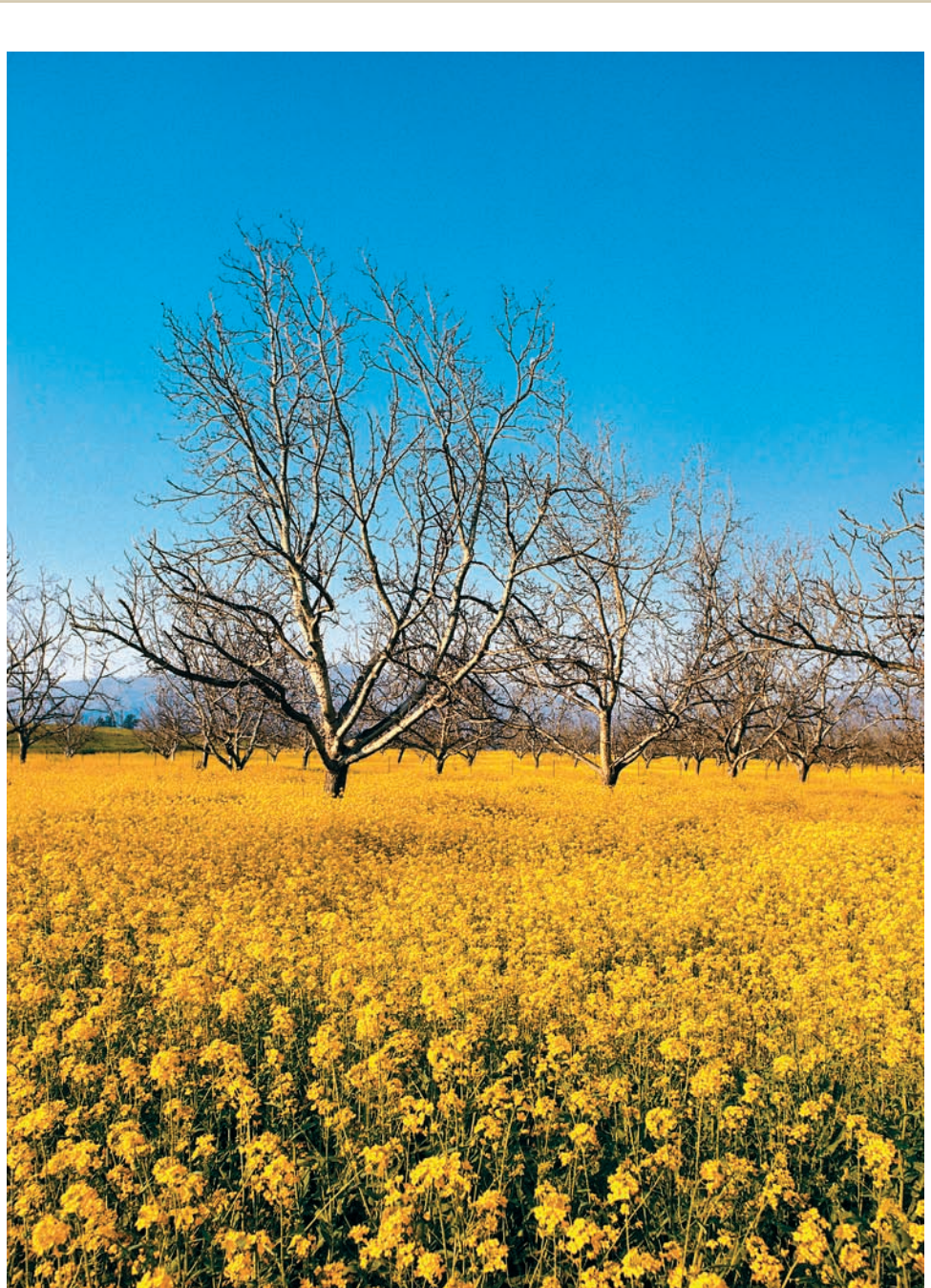

## УЛУЧШАЕМ ОСЕННИЕ СНИМКИ

С помощью программы для редактирования изображений можно легко подправить и улучшить цветовые тона. На этих скриншотах показано, как при помощи программы для конвертации RAW-файлов можно скорректировать настройку баланса белого, просмотреть EXIF-данные, а также изменить цветовые настройки и экспозицию.

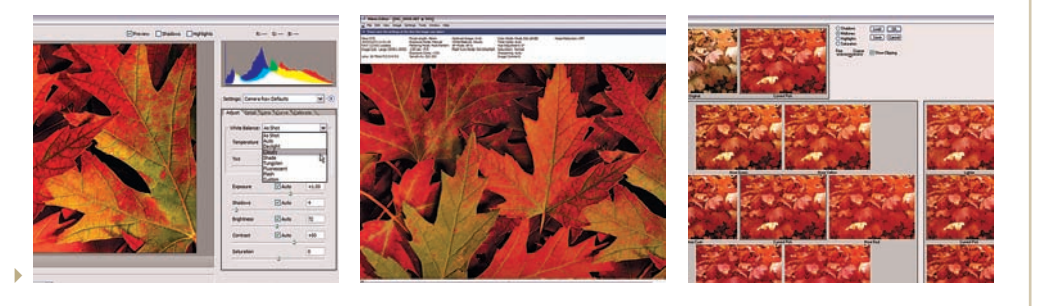

2006 ОКТЯБРЬ | DIGITAL CAMERA PHOTO & VIDEO **41**